### Занятие 2 **Тема: Выбор напряжения внешнего и внутризаводского электроснабжения ПП**

#### **План занятия**

**1.Актуальность задачи выбора рационального напряжения в системах электроснабжения.**

**2. Выбор номинального напряжения внешнего электроснабжения.**

**3. Выбор напряжения распределительных сетей предприятий.**

## **1. Актуальность задачи выбора рационального напряжения в системах электроснабжения.**

2. При проектировании электроснабжения предприятия приходится расширять существующие подстанции и увеличивать мощность заводских электростанций. 3. Сети заводских электростанций связывать с сетями энергосистем.

различных вариантов, когда: 1.От источника питания можно получить энергию при двух и более напряжениях;

Выбор уровня напряжения основывается на сравнении технико – экономических показателей Напряжение 6 кВ применяют при:

– значительном количестве электроприемников 6 кВ;

–собственной электростанции с напряжением генераторов 6 кВ.

Напряжение 10 кВ о применяют при:

–на предприятии имеются мощные двигатели, допускающими подключение к сети 10кВ;

– на предприятии небольшой и средней мощности при отсутствии или незначительном количестве двигателей на 6кВ;

– на предприятии, имеющем собственную электростанцию на 10кВ.

Напряжение 35 кВ рекомендуется использовать при наличии6

а) мощных ЭП на 35кВ;

б) ЭП повышенного напряжения, значительно удаленных от ИП;

в) подстанции малой и средней мощности напряжением 35/0,4кВ, включенных по системе глубокого ввода.

Для крупных и особо крупных предприятий следует применять напряжение 110, 220 и 330кВ.

- **2. Выбор номинального напряжения внешнего электроснабжения: -приближенное определение рационального напряжения;**
- **-определение рационального напряжения аналитическим расчетом.**

**.**

## Ориентировочно уровень напряжения можно определить по монограмме

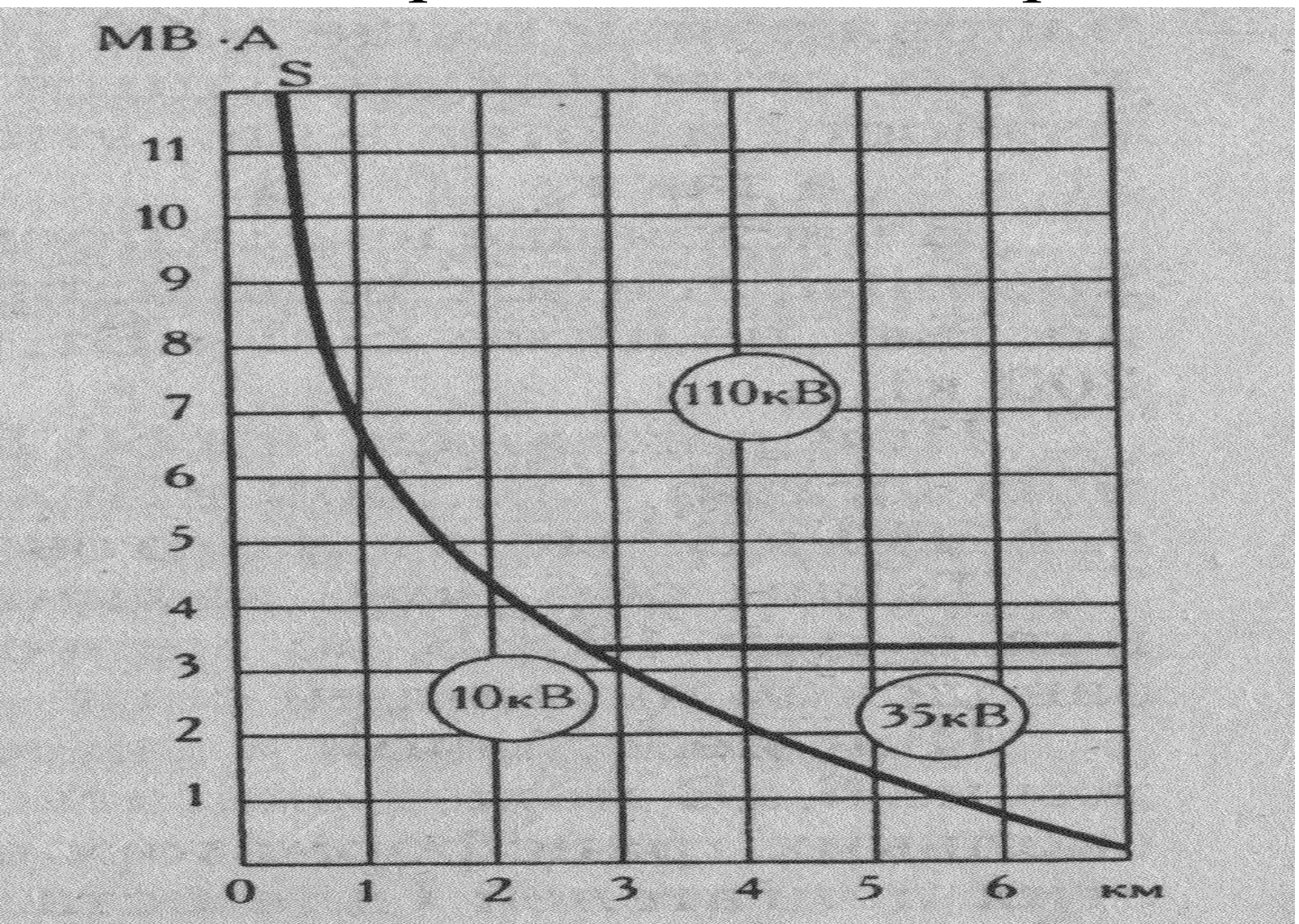

Германия U=3 $\sqrt{S}$  + 0,5 $\overline{L}$ 

где S – передаваемая мощность, МВА, L – расстояние, км США  $U=4,34\sqrt{L}+16P$ Швеция  $U=17\sqrt{L/16+P}$ 

СССР

 $U = 16 \sqrt{P \cdot L}$ 

где Р – передаваемая мощность, МВт;

L – расстояние до источника питания, км.

$$
U = \frac{1000}{\sqrt{\frac{500}{L} + \frac{2500}{P}}}
$$

### Область ориентировочных значений рационального напряжения при значительных нагрузках можно определить по таблице

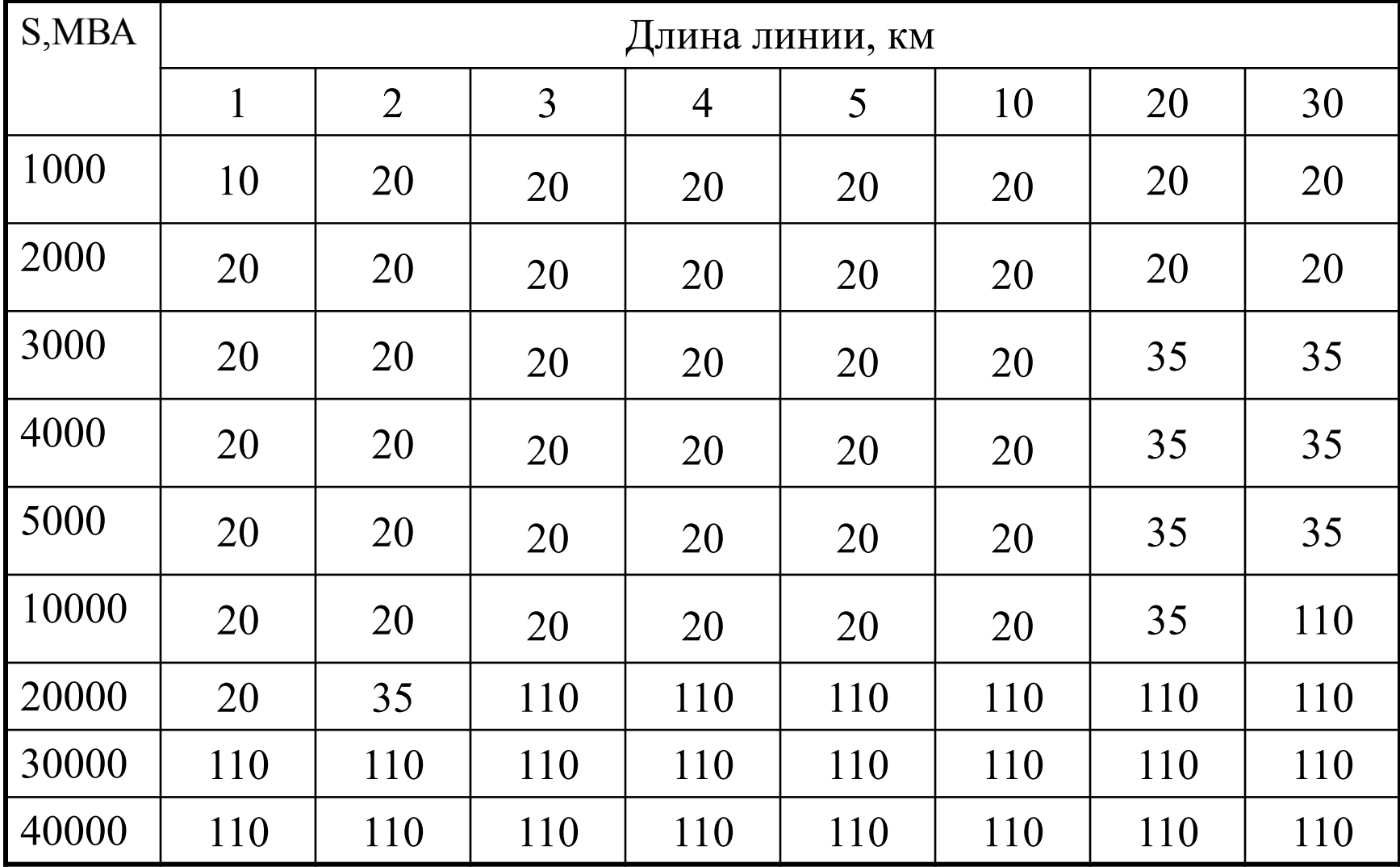

Критерием эффективности при выборе вариантов СЭС является минимум годовых затрат:

 $B = E_{H} \cdot K + C$ 

где Ен - нормативный коэффициент эффективности капитальных вложений, отн. ед.;

К - капитальные вложения в объект, включая стоимость проектирования, СМР и оборудования,  $py6;$ 

С – годовые эксплуатационные расхода, руб;

Ен - коэффициент, в условиях нормального функционирования экономики равно 0,12÷0,15.

### **Капитальные затраты на сооружение системы электроснабжения выражают формулой:**

 $K = K\pi + K$ об + Кдв,

где Кл – капитальные затраты на сооружение воздушных и кабельных линий;

 $K\pi = K\pi\sigma \cdot L$ 

Коб – капитальные затраты на установку оборудования

Кдв – дополнительные капитальные вложения в источники электроэнергии на покрытие потерь мощности в системах электроснабжения.

**Эксплуатационные расходы**:

 $C = C\pi + C$ а + Соп.= с $\cdot \Delta W$  +paK/100+p<sub>0</sub>K/100

где Сп – стоимость потерь электроэнергии;

Са – амортизационные отчисления;

Соп – стоимость содержания обслуживающего персонала.

с·– стоимость потерь электроэнергии, руб/кВтч;

ΔW – годовые потери энергии, кВтч;

 $\bm{{\mathsf{p}}}_\text{a}$  — отчисления на амортизацию и капитальный ремонт,  $\%$ ;

 $p_0$  – отчисления на ремонт и обслуживание,  $\%$ ;

К– капитальные затраты на сооружение объекта электроснабжения;

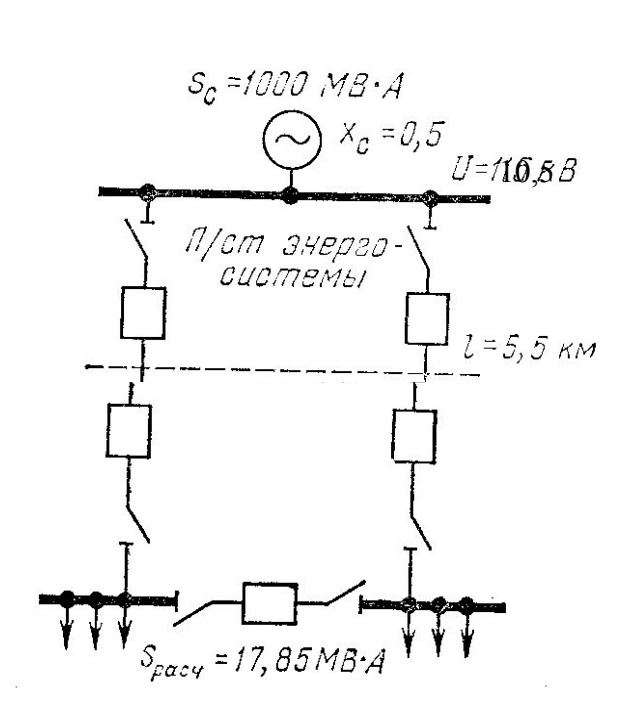

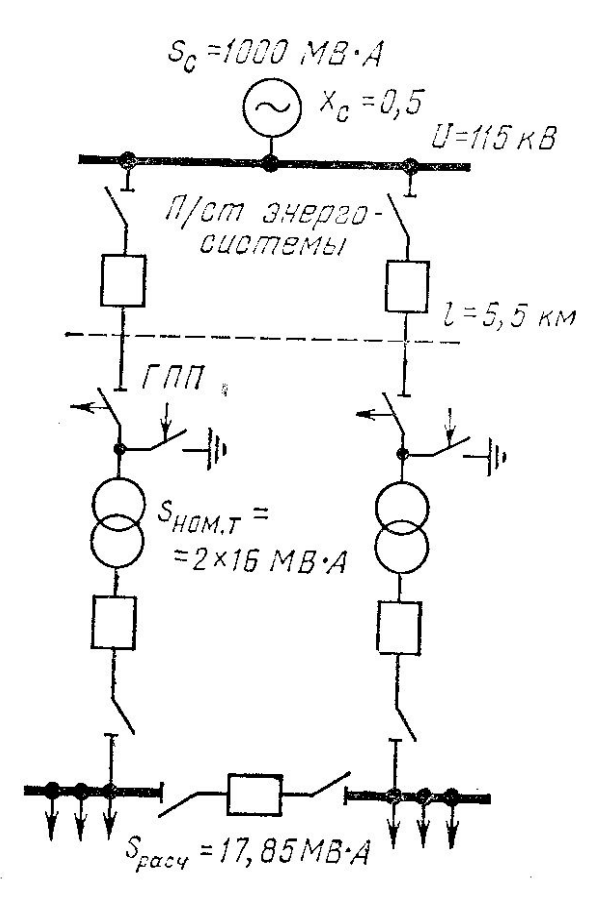

### Определить ТЭП внешнего электроснабжения предприятия 1-й категории при Тгод=6300ч

Определяем суммарные затраты:

1 Капитальные затраты установленного оборудования и линии:

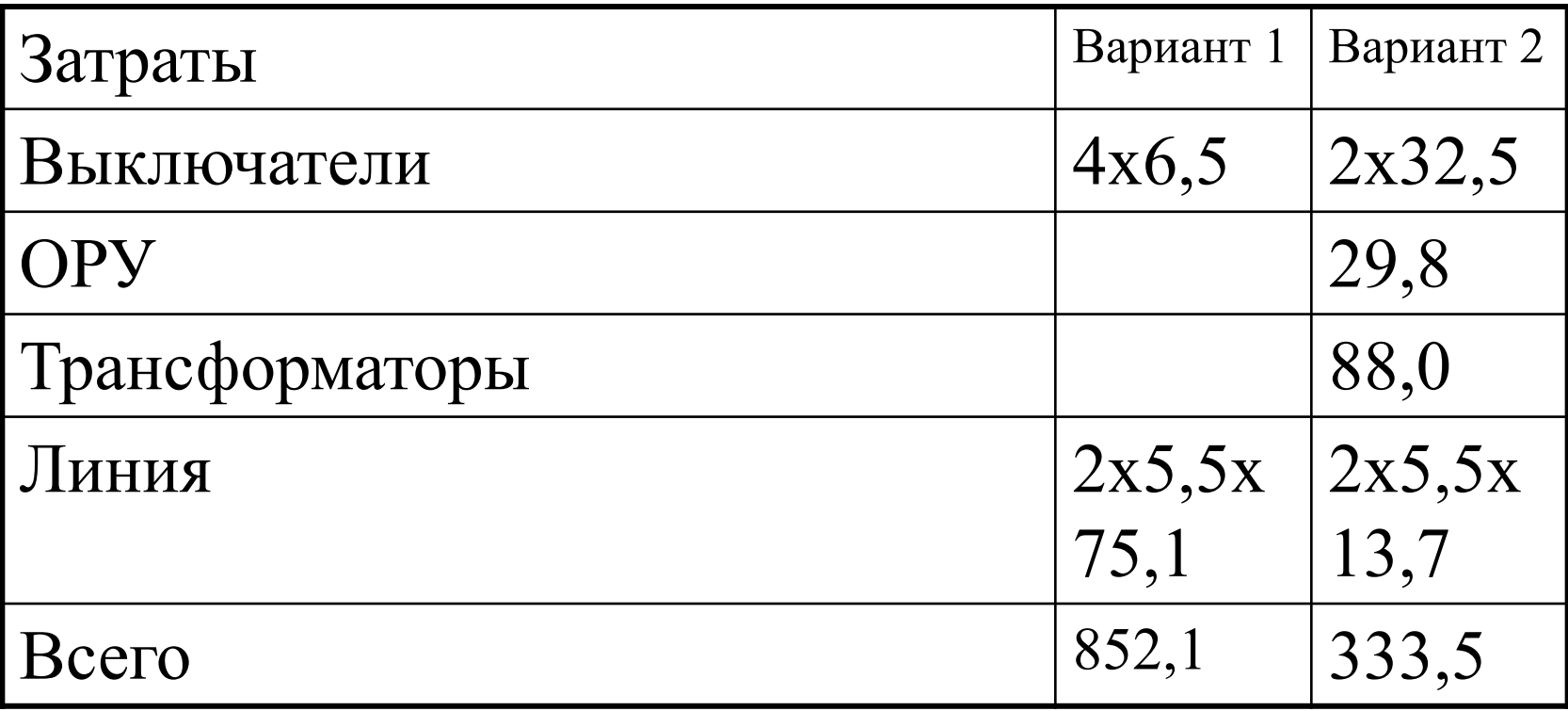

### 2. Эксплуатационные расходы

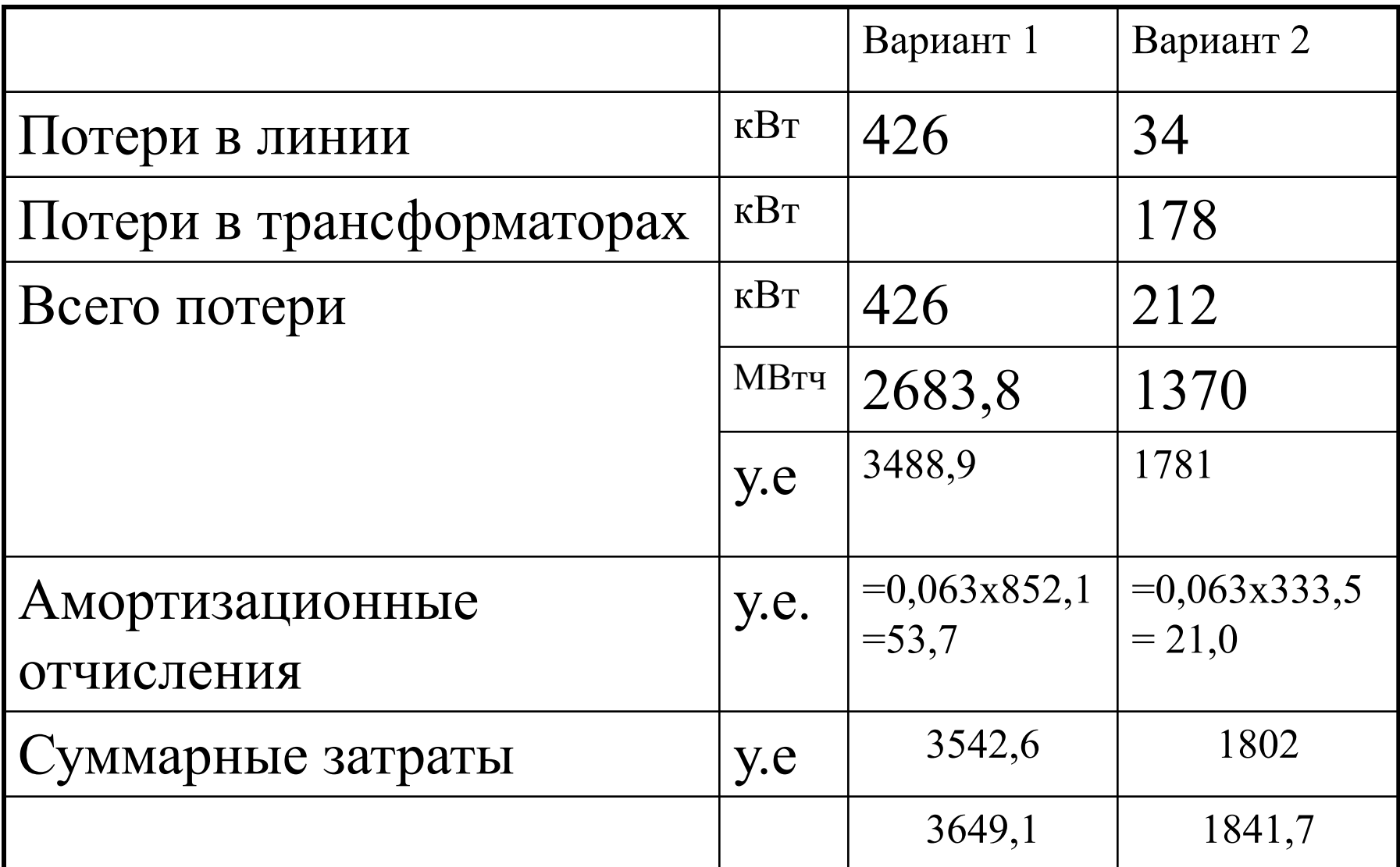

Предпочтение отдают варианту с более высоким напряжением даже при небольших  $(He)$ преимуществах, экономических превышающих  $10 - 25\%$ ), низшего из сравниваемых напряжений.

Рациональным напряжением называется Uрац имеющее минимальные капитальные затраты

## **3. Выбор напряжения распределительных сетей предприятий**

(метод планирования эксперимента)

Рациональное напряжение для систем внутризаводского электроснабжения определяют в зависимости от пяти факторов:

S – суммарная нагрузка предприятия, кВА;

Lср – средняя длина линии распределительной сети, км;

 $\Delta \text{C}_0$ - стоимость 1кВт год потерь электроэнергии β – отношение потребителей 6 кВ ко всей нагрузке предприятия, %;

α– отношение числа часов работы предприятия в году Тг к числу использования максимальной нагрузки Тм.

Все факторы в математической модели используются в кодированном виде, переход к которому осуществляется по формуле:

$$
X_{\rm I} = \frac{x_{\rm I} - x_{\rm I6}}{\Delta x_{\rm I}}
$$

Xi - кодированное значение данного фактора;  $X_i$  – действующее значение фактора; х<sub>іб</sub> – базовый уровень данного фактора;  $\Delta x_i$  – шаг выравнивания данного фактора

# Диапазоны выравнивания факторов

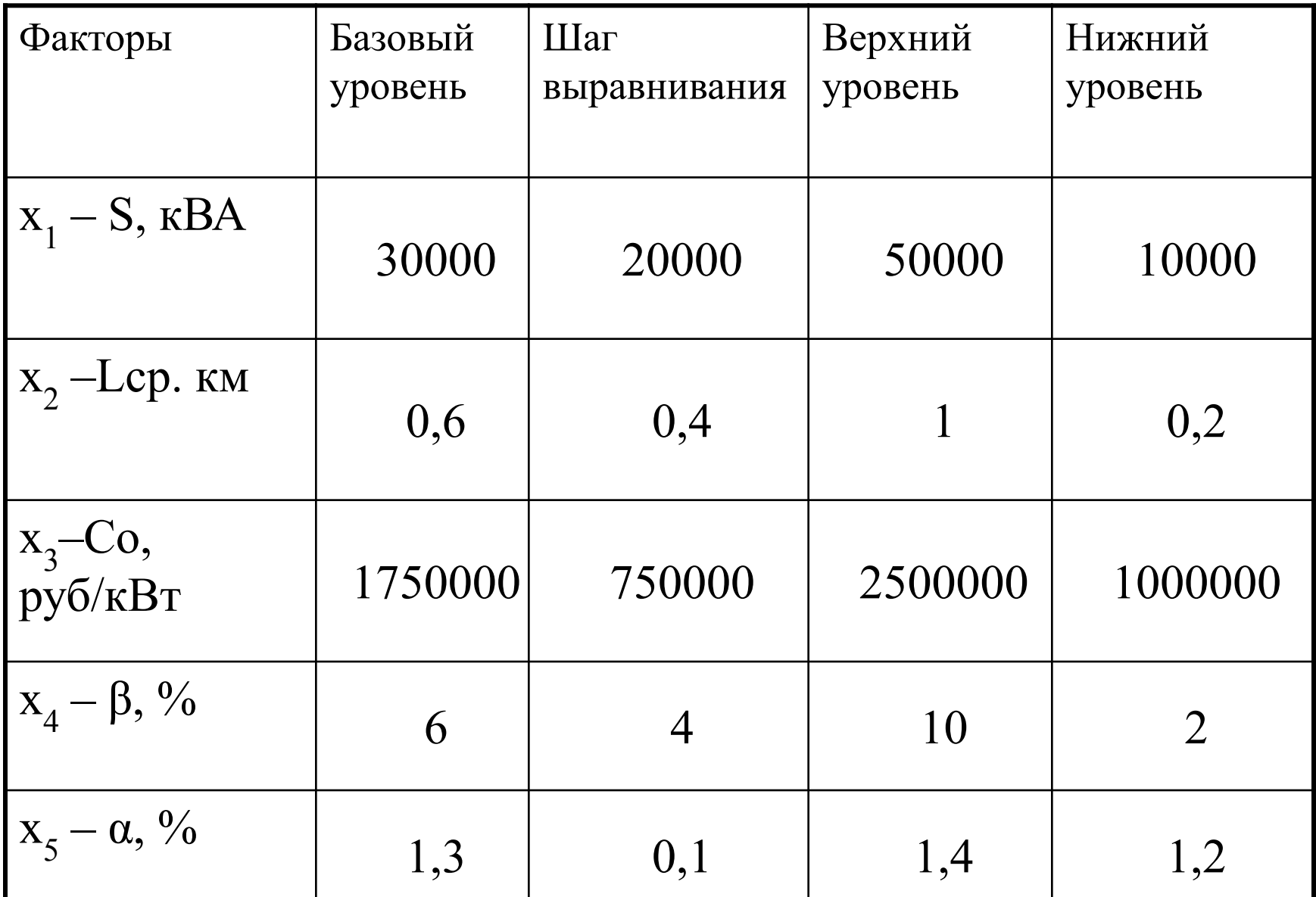

### **На выбор напряжения влияет схема распределения электроэнергия**

Для радиальной одноступенчатой схемы: Upau= 7,59 + 0,74  $x_1 + 1,21x_2 + 0,27x_3 - 1,18x_4 +$ +0,61 $x_1$ · $x_2$ +0,22 $x_3$ · $x_2$ +0,20 $x_4$ · $x_2$ ;

Для магистральной схемы с двойными

сквозными магистралями:

Upau=  $8,07 + 0,92 \times_1 + 1,45 \times_2 + 0,37 \times_3 - 1,33 \times_4 0,14x_5 + 0,67x_1 \cdot x_2 + 0,20x_1 \cdot x_3 + 0,24$  $x_3 \cdot x_2 + 0,29x_4 \cdot x_2;$ 

Для определения стандартного напряжения необходимо определить приведенные затраты для ближайшего большего и ближайшего меньшего к расчетному нестандартному напряжению.

При выборе Uрац получаем нестандартное напряжение.

### Математические модели приведены для напряжения 6 и 10кВ.

Радиальная одноступенчатая схема

$$
3_{6kB} = 87,33+42,43 x1 + 10,93x2 + 12,37x3-2,13
$$
  
x<sub>4</sub> + 5,99x<sub>1</sub>·x<sub>2</sub>+7,71x<sub>1</sub>·x<sub>3</sub>;  
3<sub>10kB</sub> = 87,15+41,2 x<sub>1</sub> + 8,27x<sub>2</sub> + 11,95x<sub>3</sub> + 3,88  
x<sub>1</sub>·x<sub>2</sub>+7,43x<sub>1</sub>·x<sub>3</sub>;

## Для магистральной схемы с двойными сквозными магистралями

$$
3_{6kB} = 89,67 + 40,31 x1 + 10,22x2 + 13,31x3-2,96
$$
  
x<sub>4</sub> + 6,04x<sub>1</sub>·x<sub>2</sub> + 8,25x<sub>1</sub>·x<sub>3</sub>;  
3<sub>10kB</sub> = 88,55 + 44,48 x<sub>1</sub> + 7,05x<sub>2</sub> + 12,46x<sub>3</sub> - 2,61  
x<sub>4</sub> + 3,69x<sub>1</sub>·x<sub>2</sub> + 7,57x<sub>1</sub>·x<sub>3</sub>;

# Пример

Определить рациональное напряжение при радиальной схеме внутреннего электроснабжения предприятия.

Общая расчетная нагрузка цеховых ТП

S=43450 кВА;

Общая расчетная нагрузка двигателей 6кв – 2600кВА;

Стоимость 1 кВтч потерь электроэнергии – 300 руб/кВтч; Тг = 6400ч; Тм = 4850ч; коэффициент равномерности нагрузки – 0,95

#### 1– цеховые ТП; 2 – РП 6 кВ; 3 – кабельные линии

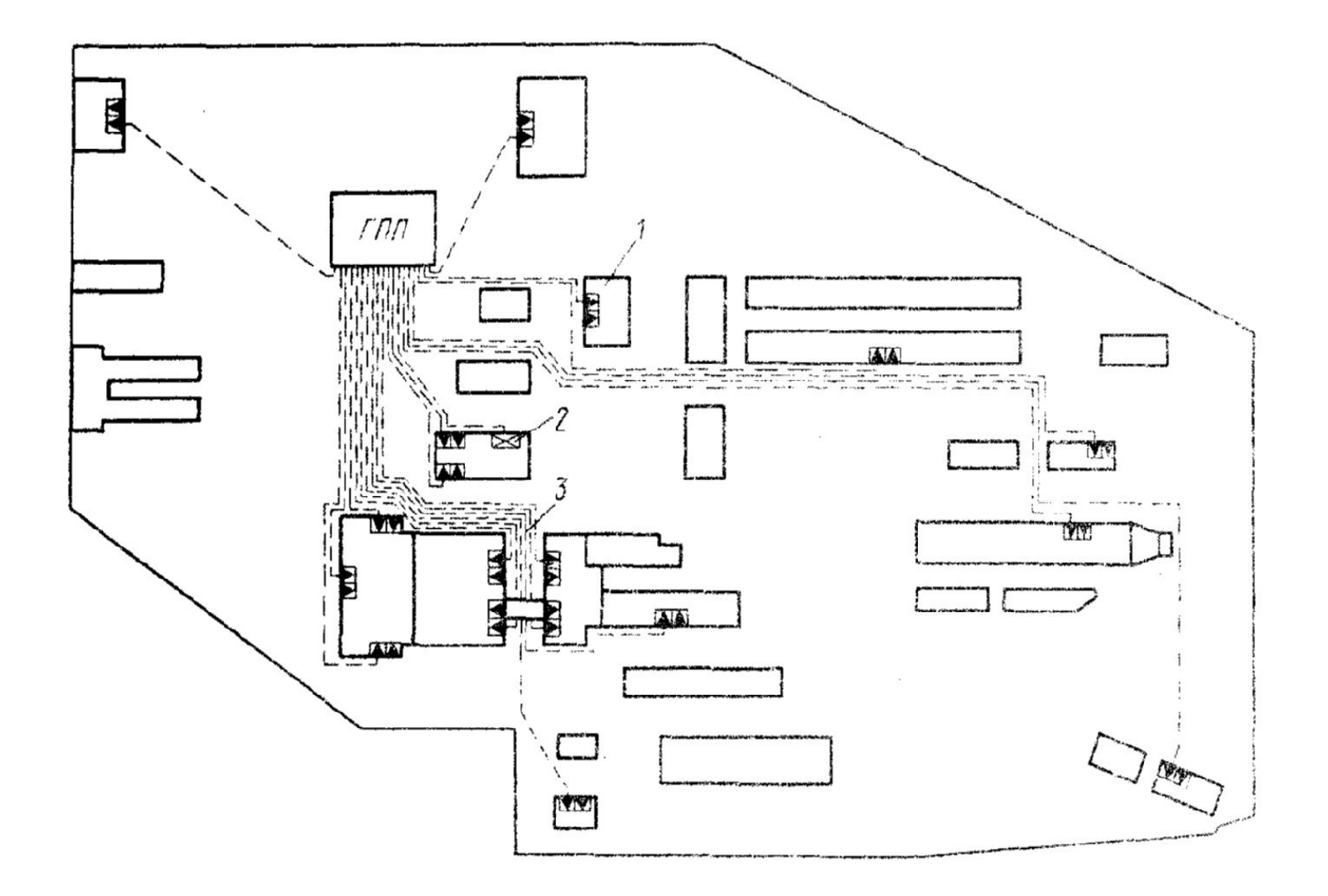

## Решение

1) Суммарная нагрузка предприятия  
\n
$$
S = (STH + S_{A_{6kB}}) \cdot \kappa_p = (43450 + 2600) \cdot 0,95 = 43800 \kappa BA
$$
\n
$$
X_1 = \frac{43800 - 30000}{20000} = 0,69
$$

2) Средняя длина линии распределительной сети Определяется по генплану п =38 линий.

$$
L = \Sigma 1i/n = (0,12 + 0,15 + 0,14 + 0,21 + 0,29 + 0,23 + 0,28 + 0,42
$$
  
+0,21 + 0,27 + 0,53 + 0,43 + 0,47 + 0,35 + 0,14 + 0,1 +  
0,74 + 0,15 + 0,2) x2/38 = 0,286kM  
X<sub>2</sub> =  $\frac{0,286 - 0,6}{0,4} = -0,78$ 

3) стоимость 1кВт год потерь электроэнергии  $Co=c_0$  · Тг = 300 х 6400 = 1920000руб /кВтч год  $X_3 = \frac{1920000 - 1750000}{750000} = 0,23$ 

4) отношение потребителей 6 кВ ко всей нагрузке предприятия

$$
\beta = S_{\pi_{6KB}} / (S_{TT} + S_{\pi_{6kB}}) = 2600 \times 100 / (43540 + 2600)
$$
  
= 5,63%

$$
X_4 = \frac{5,63-6}{4} = -0,097
$$

- Upau= 7,59 + 0,74x0,691 + 1,21x(-0,78) + 0,27x 0,23 - $1,18x(-0,09) + 0,61x0,69x(-0,78) + 0,22x(-0,78)x0,23$  $+0,2x(-0,78)x(-0,09) = 6,97kB.$
- $3_{6kB} = 87,33+42,43x0,69+10,93x(-0,78)+12,37x0,29$ <br>-2,13x(-0,097) + 5,99x0,69x(-0,78)+7,71x0,69x0,29 = 109,3 тыс.руб/год;
- $3_{10_{\text{KB}}}$  = 87,15+ 41,2 x 0,69 + 8,27x (-0,78) + 11,95x0,29+<br>3,88x0,69x(-0,78) + 7,43x 0,69x0,29 = 111,17 TbIC. руб/год
- $3_{6kB} = 109,3$  тыс.руб/год;  $3_{10<sub>K</sub>B}$  =111,17 тыс. руб/год Выбираем уровень 6кВ

### Пример

Определить рациональное напряжение при магистральной схеме электроснабжения

Все факторы кроме  $X<sub>2</sub>$  остаются неизменные. Средняя длина линии распределительной сети Определяется по генплану п =18 линий.  $L = \Sigma$ li/n = (0,12 + 0,14 +0,21 + 0,28 +0,21 +0,27  $+0.53 + 0.14 + 0.14 + 0.15$  \*2/18 = 0.214 KM  $\frac{0,214-0,5}{0.4} = -0,96$  $X_{2}$ =

Фактор  $X_5$  – неравномерность графика электрических нагрузок:  $\alpha = T\Gamma/T_M = 6400/4850 = 1,32$  $X_5 = \frac{1,32-1,3}{0.1} = 0,2$ 

Uрац=  $8,07 + 0,92 \times 0,691 + 1,45 \times (-0,96) + 0,37 \times$  $0,23 - 1,33x(-0,097) + 0,14x(0,2) + 0,67x(0,69x)$  $(-0,96)+0,2x0,69x0,23+0,24x(-0,96)x0,23+0,29$  $x(-0,096)x0,09 = 7,05$ кВ.

- $3_{6kB}$ =111,77 тыс.руб/год;
- $3_{10\text{kB}} = 111,8$  тыс. руб/год

Выбираем уровень 10кВ с учетом перспективы развития предприятия